# **Continuous Delivery**

#### Almost Continuous Almost Delivery

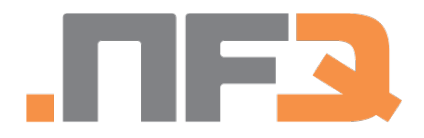

Sergej Kurakin

### **Context**

- It is an experience of a small team
- We ain't live (still in private alpha)
- More challenges to come soon

Everything based on [jenkins-php](http://jenkins-php.org/) with adoption to our needs.

### **Checklist for Manual Delivery**

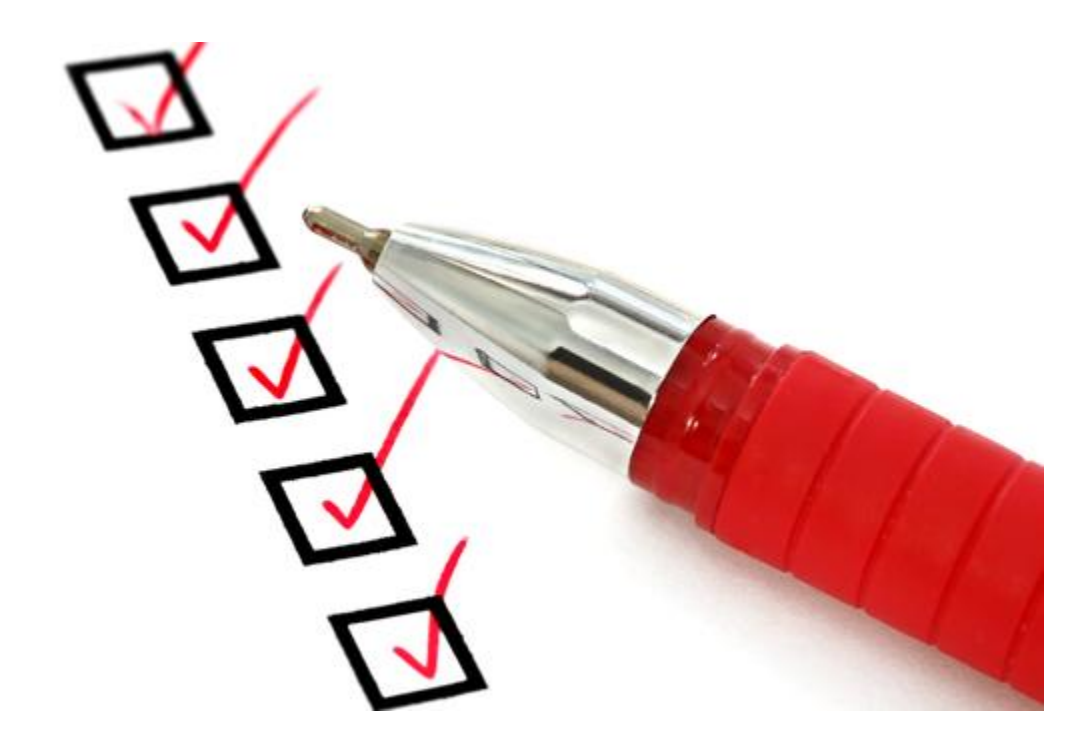

## **Checklist Example**

- ❏ Check-out code
- ❏ Run tests
- ❏ Build project
	- ❏ Install non-dev vendors only
	- ❏ Optimize Class Maps
	- ❏ Build SASS/SCSS/LESS
	- ❏ Build CoffeeScript/TypeScript
	- ❏ Build Sprites
	- ❏ Combine and Minimize
	- ❏ Encode files
- ❏ Prepare for upgrade
	- ❏ SQL database backup
	- ❏ NoSQL storage backup
- ❏ Upload changes to server
- ❏ Verify that upload was successful
- ❏ Extract database migrations
- ❏ Run database migrations
- ❏ Warmup application cache
- ❏ Switch version
- ❏ Flush PHP and NGINX cache
- ❏ Restart NodeJS nodes

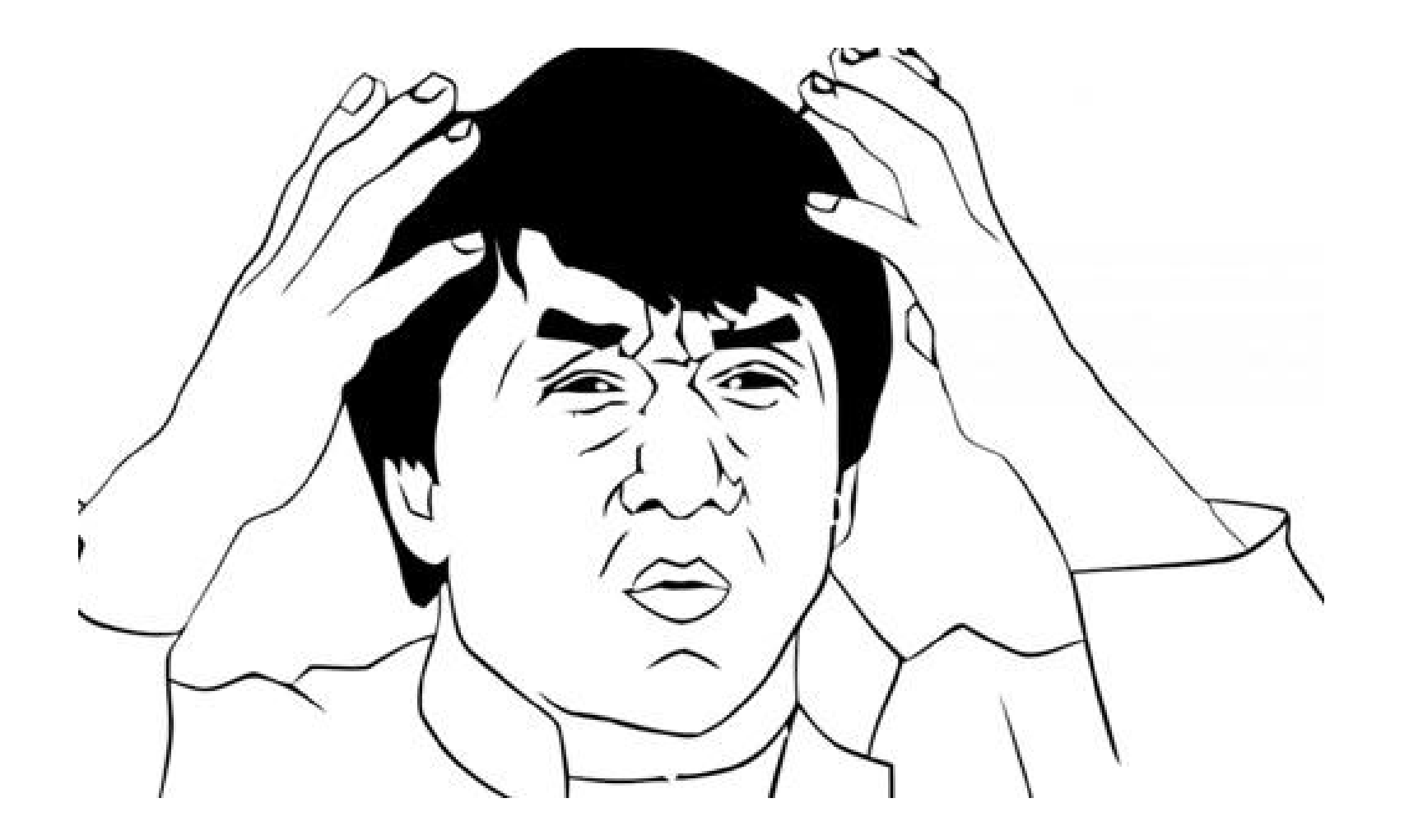

#### **Server Access**

Any team developer should be able to deliver changes. Or a part of the team.

What if anyone fails and panics? What about human mistakes?

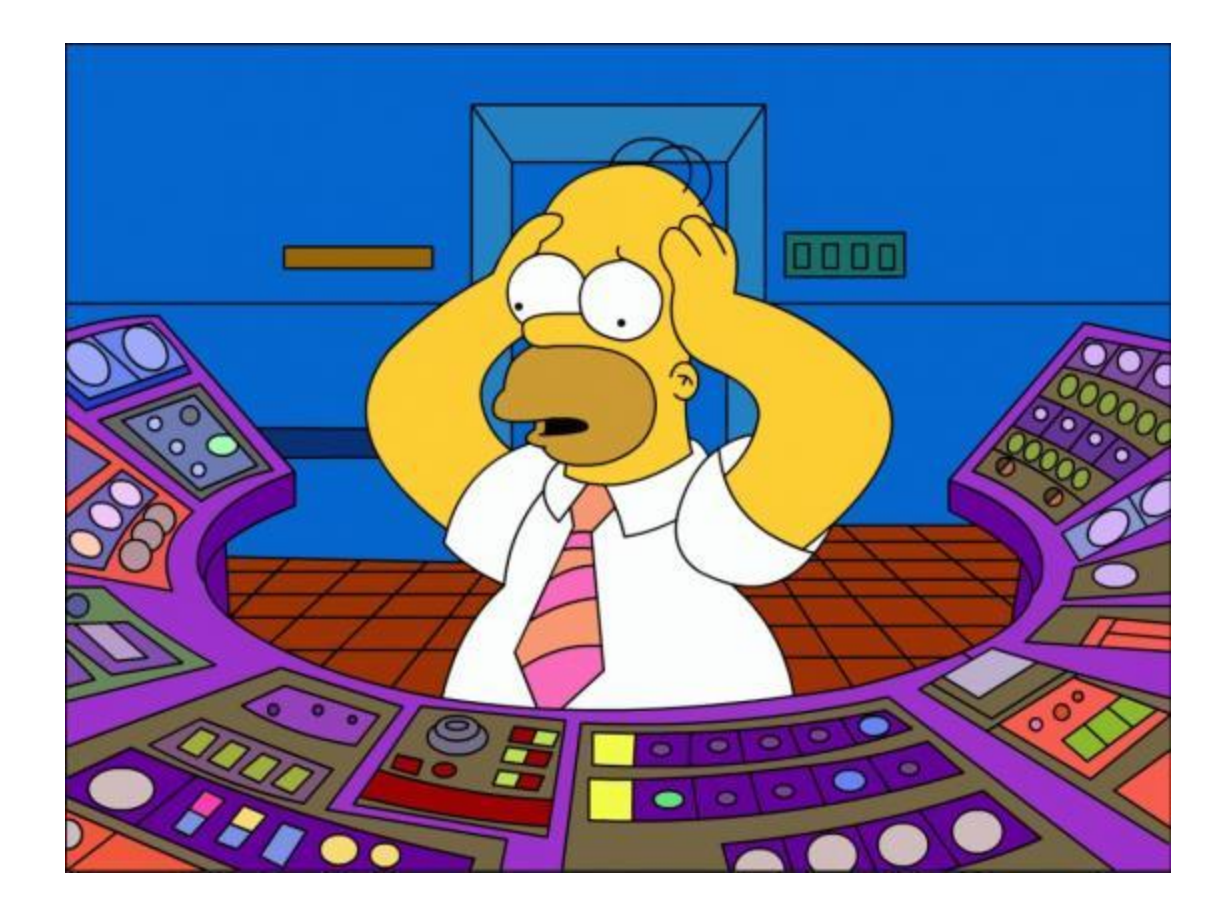

## **Continuous Delivery**

Wikipedia: Continuous Delivery is a design practice used in software development to automate and improve the process of software delivery.

http://en.wikipedia.org/wiki/Continuous delivery

## **It is all about Automation**

- Automated testing
- Continuous integration
- Automated deployment

• Automated static code analysis

#### **Yes, it scares**

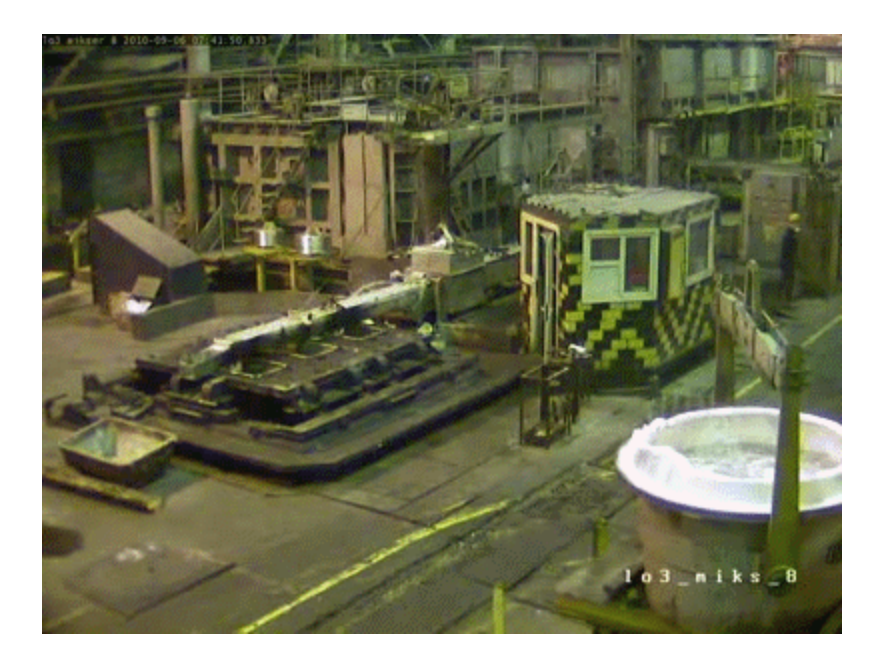

<http://devopsreactions.tumblr.com/post/101664094339/the-fear-of-automated-deployments>

## **Our first step**

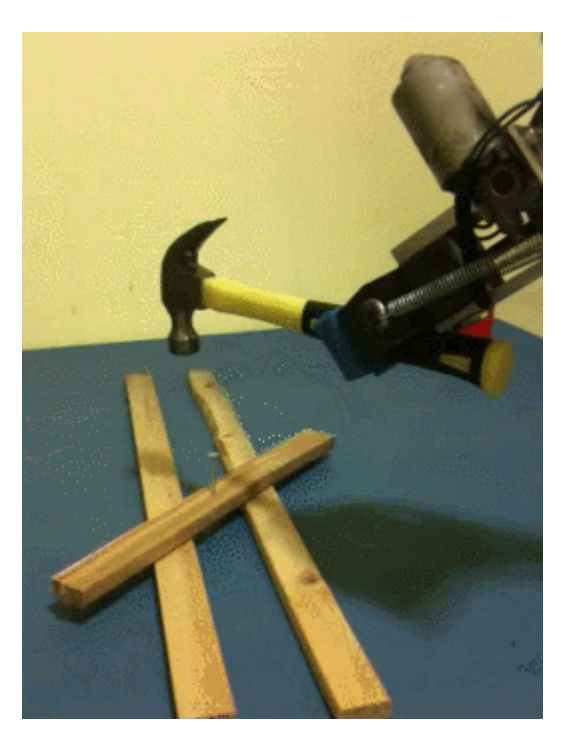

<http://devopsreactions.tumblr.com/post/112866727315/first-stages-of-automation>

### **Some of our steps**

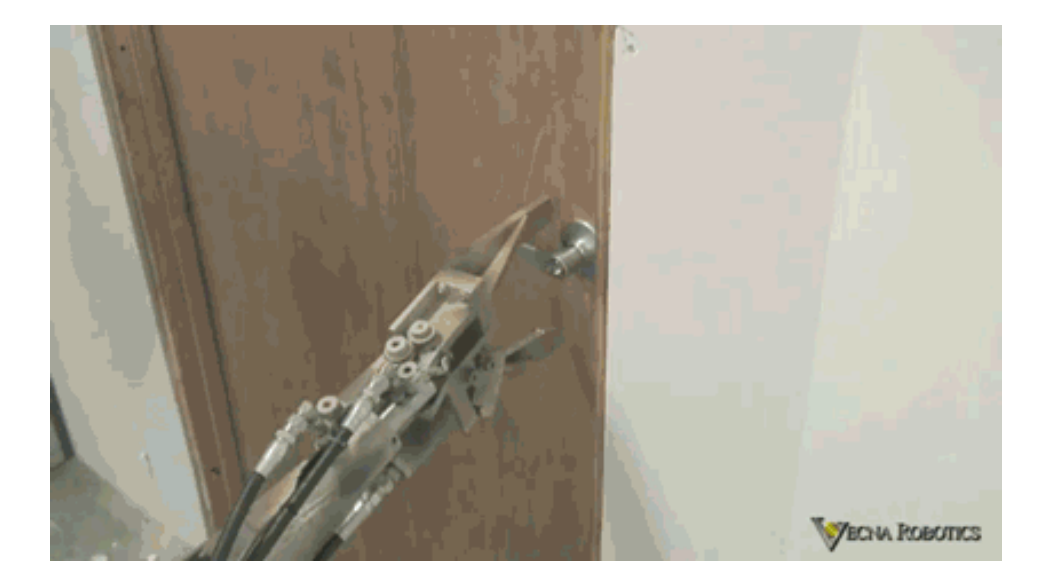

<http://devopsreactions.tumblr.com/post/68152221988/trying-to-automate-things-sometimes>

## **Automation base: Jenkins CI**

- <http://jenkins-ci.org/>
- Open Source
- MIT License
- JDK 1.6 Required

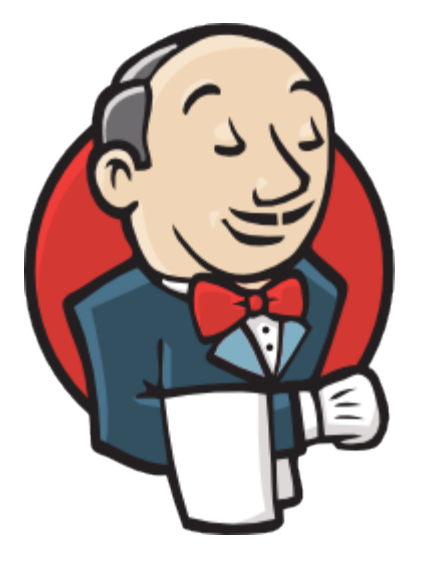

## **Jenkins CI Roles**

- Check VCS for updates
- Check-out code
- Tasks triggering
- Scheduled tasks
- Access rights inside team
- Process orchestration

## **Automated Testing**

#### **Unit Tests**

- PHPUnit
- Prophecy
- Jasmine

#### **Functional Tests**

- PHPUnit + fastest
- Symfony 2 standard toolset
- Doctrine Fixtures

## **Continuous Integration**

- Checkout code
- Install dependencies and tools
- Run phplint
- Run DB migrations
- Run all tests
- Run delivery test

### **You need trends images**

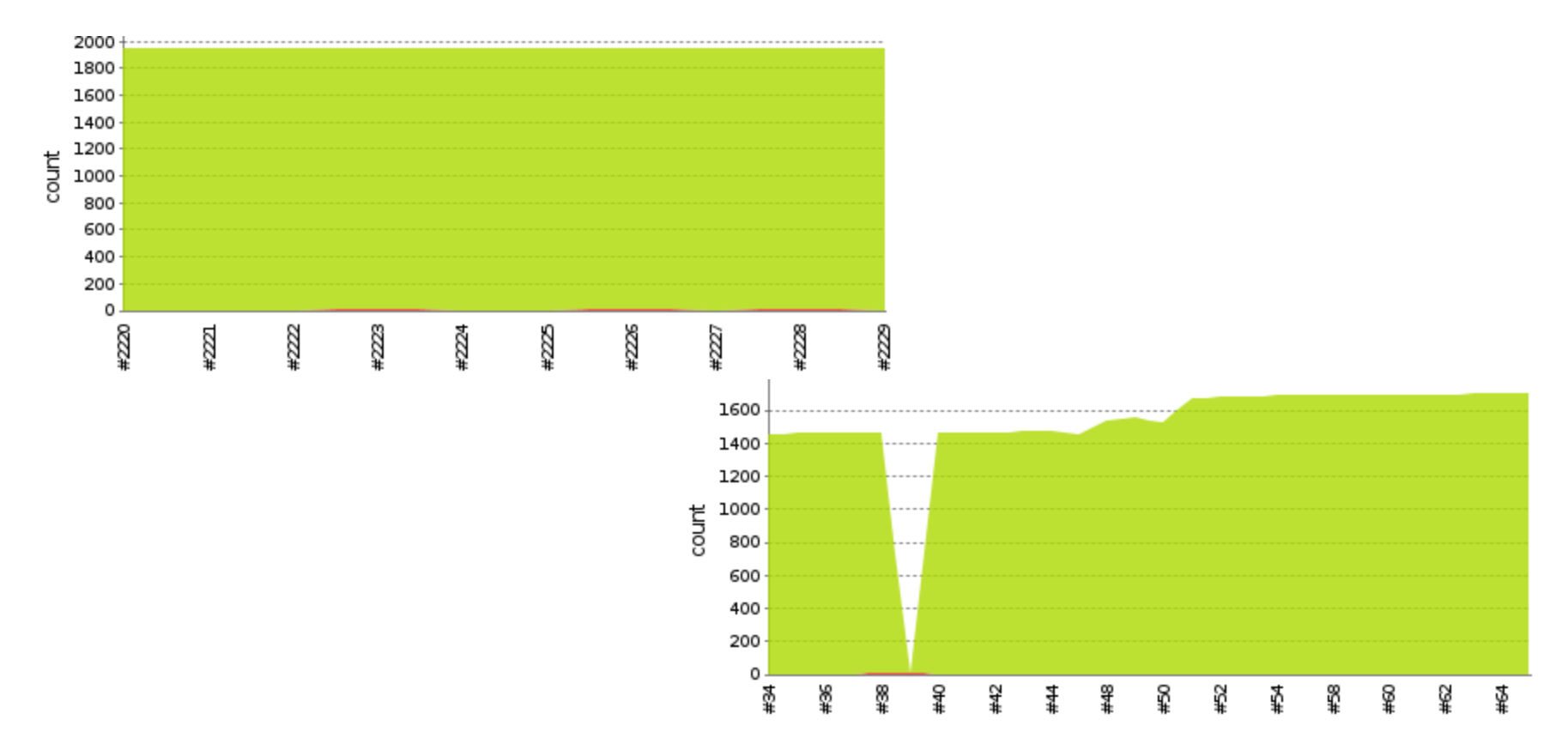

## **Automated Deployment**

- Build process
- Code upload
- Database schema sync
- Cache warmup
- Switch to new Version

## **Build process with Phing**

- Full copy of project's code
- Dump/minimize of all assets
- Optimize autoload
- Remove any dev-related stuff

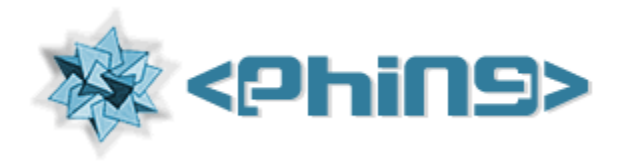

## **Code upload with Capistrano v2**

- $SSH + tar.gz$  (:deploy via :copy)
- Multi-stage deployment
- Custom tasks added

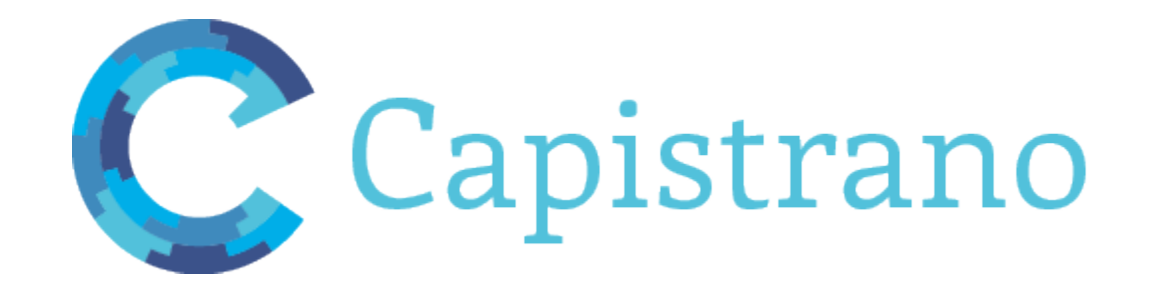

## **Database schema sync**

- Doctrine Migrations
- Capistrano custom task
- No backups...

## **Cache warmup**

- Standard Symfony 2 cache warmup
- Custom Capistrano task

## **Version switch**

- Standard Capistrano task
- php-fpm reload (special sudo command)
- nodejs reload (special sudo command)
- nginx reload (special sudo command)

## **Automated static code analysis**

- PHP Code Documentation (phpdox)
- API Documentation (raml)
- PHP Code Sniffer (phpcs)
- PHP Mess Detector (phpmd)
- PHP Copy/Paste Detector (phpcpd)
- Reports published by Jenkins CI

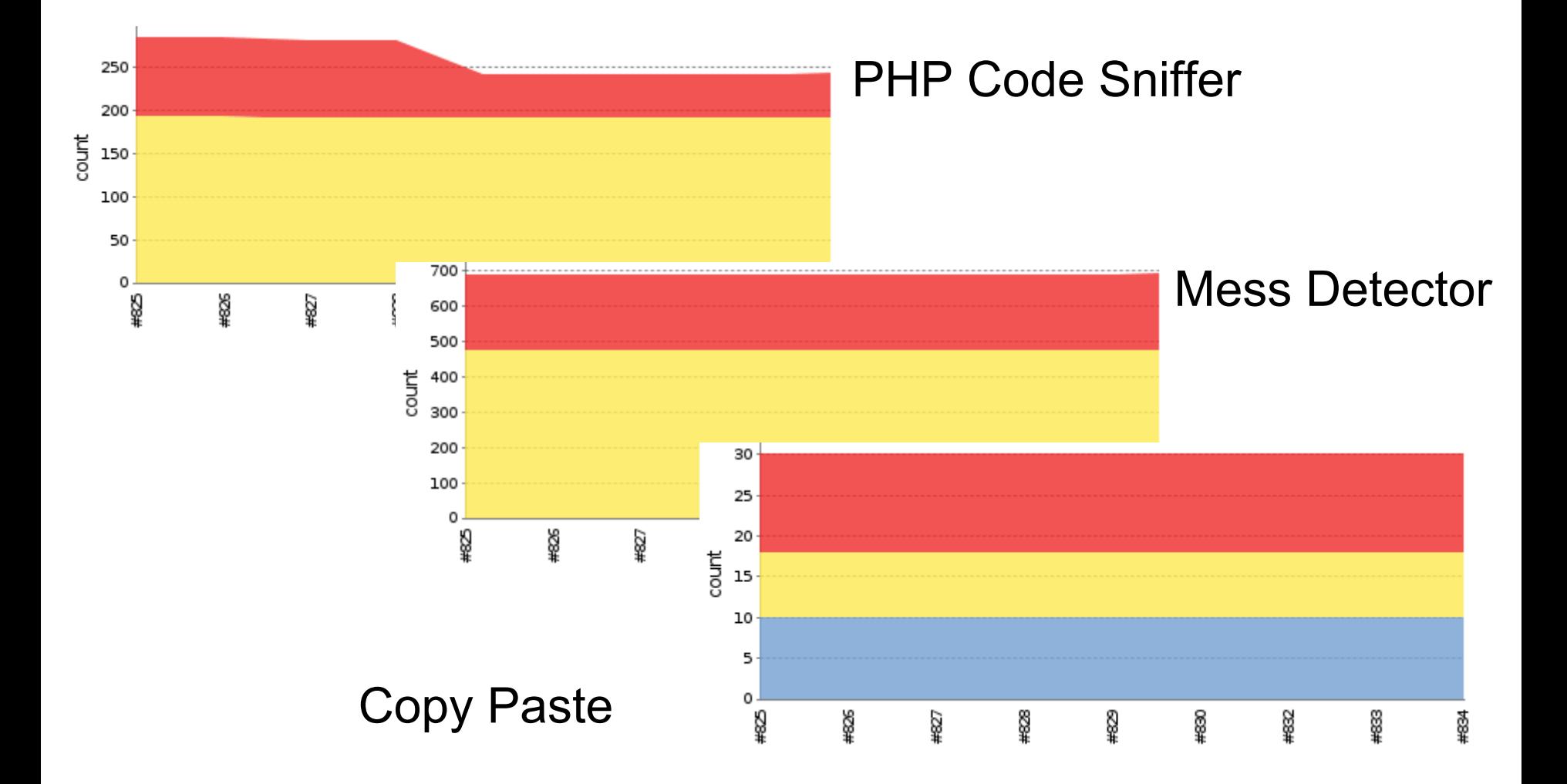

#### **PHP Mess Detector**

#### **Warnings Trend**

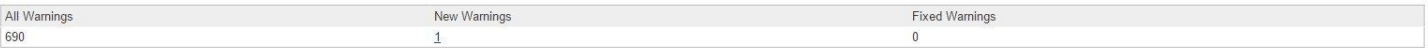

#### Summary

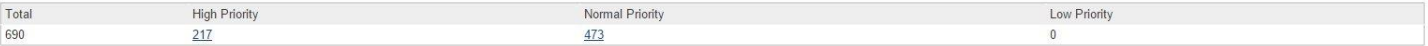

#### **Details**

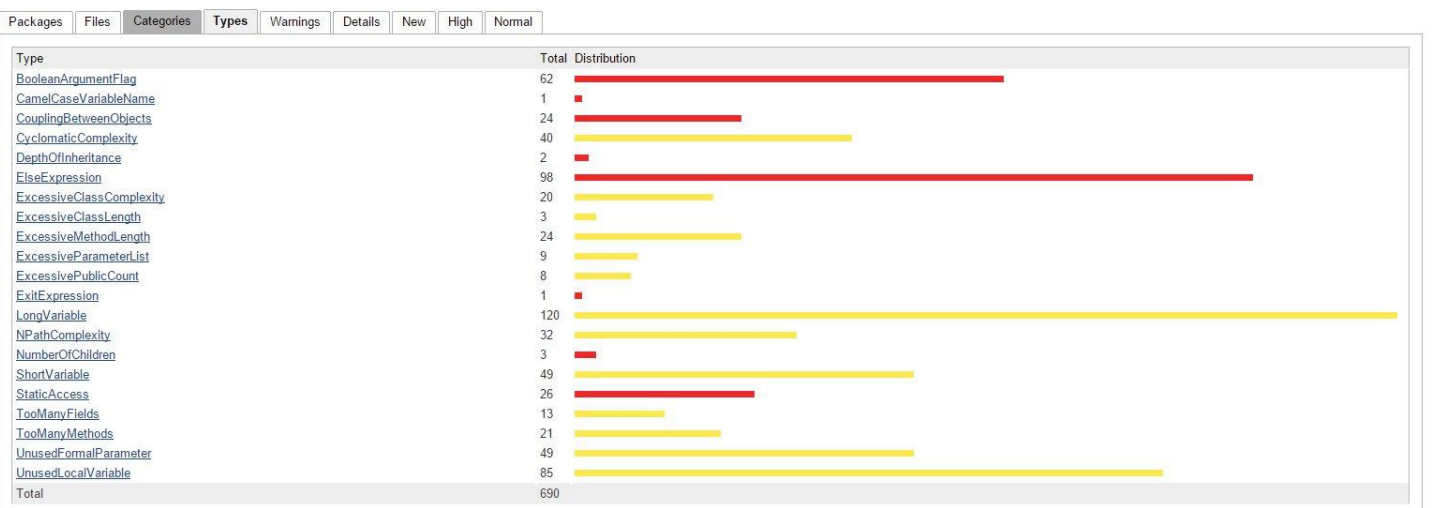

## **PHP Code Sniffer**

#### **Warnings Trend**

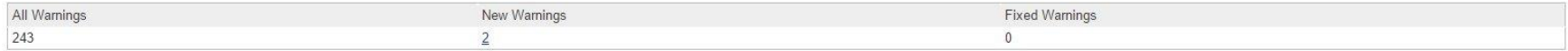

#### **Summary**

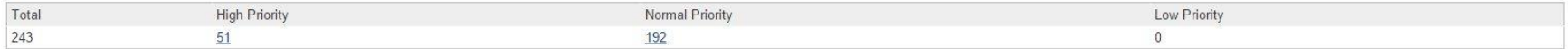

#### **Details**

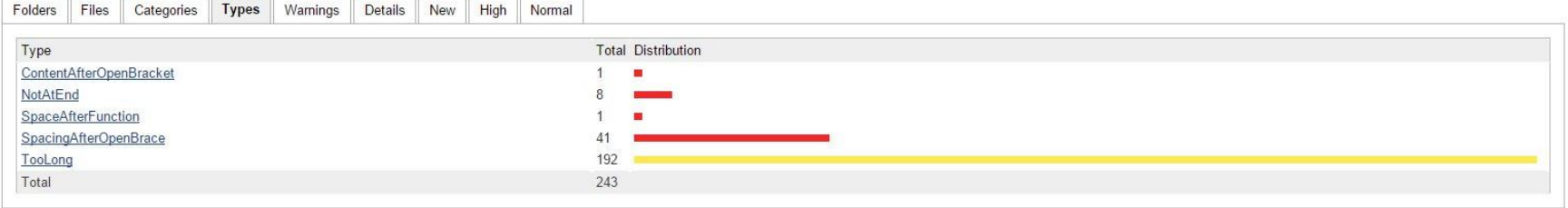

#### **Process**

- develop
	- Tests, Build, Deploy to Testing server
	- PHP QA Tools
	- PHP and API documentation
- release
	- Tests, Build, Deploy to Preview server
- master
	- Tests, Build, Deploy to Live server

## **If you want to start**

- Write unit tests
- Write functional tests
- Automate deployment
- Install Jenkins CI and try

Use virtualization for your first steps. Use something that is easy to deploy.

## **Jenkins Plugins**

[Jenkins PHP Template](http://jenkins-php.org/)

[Phing](https://wiki.jenkins-ci.org/display/JENKINS/Phing+Plugin)

[Email-ext plugin](https://wiki.jenkins-ci.org/display/JENKINS/Email-ext+plugin)

[ANSI Color](https://wiki.jenkins-ci.org/display/JENKINS/AnsiColor+Plugin)

[Green Balls](https://wiki.jenkins-ci.org/display/JENKINS/Green+Balls)

**[Gravatar](https://wiki.jenkins-ci.org/display/JENKINS/Gravatar+Plugin)** 

### **Benefits**

- Higher software quality
- Higher code quality
- Machines do most routine tasks
- Standardized deploy process
- You deploy faster and more often

## **Challenges**

- Find time to learn
- Find server to run
- Get used to fail at start
- Your teammates
- Your manager

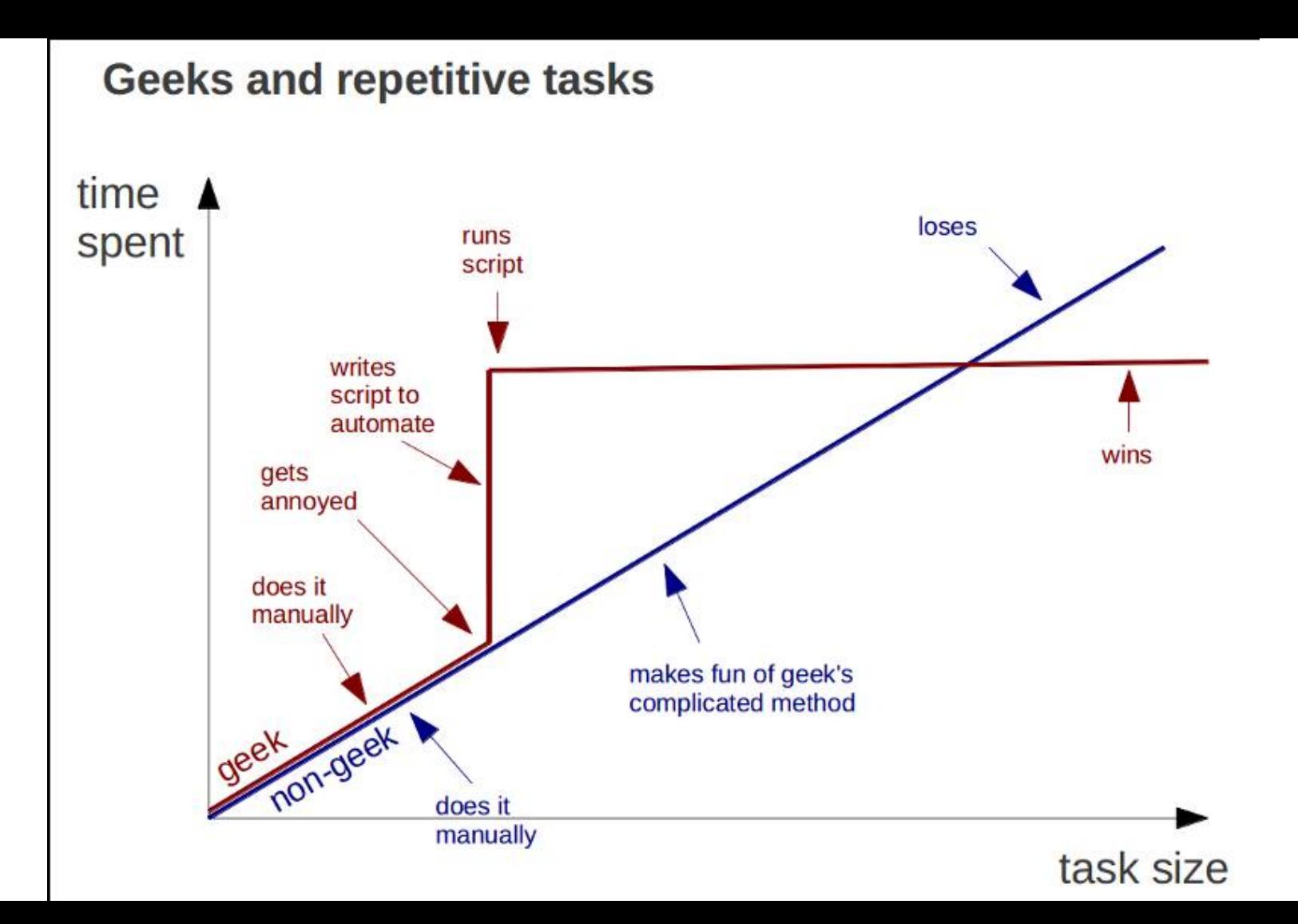

## **Prepare for dirty job**

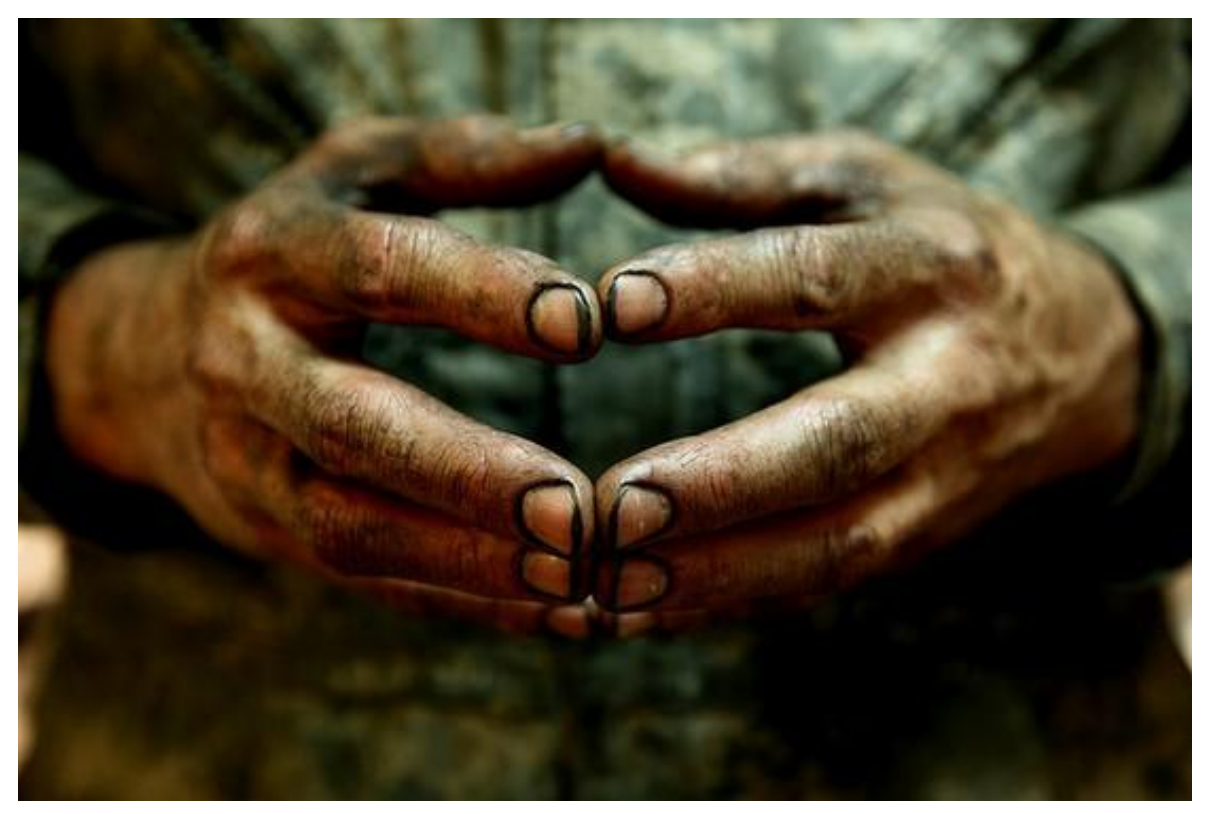

(C) Sean Durham

## **Sometimes you will need**

- $$ sudo -i$
- # su jenkins

#### \$ cd /var/lib/jenkins

## **Security**

- Don't run Jenkins under "root"
- Enable at least "Matrix-based Security"
- Update often or run LTS
- Update plugins regularly
- Put NGINX with SSL in front of Jenkins
- Use instance per-team or per-project

## **When everything works**

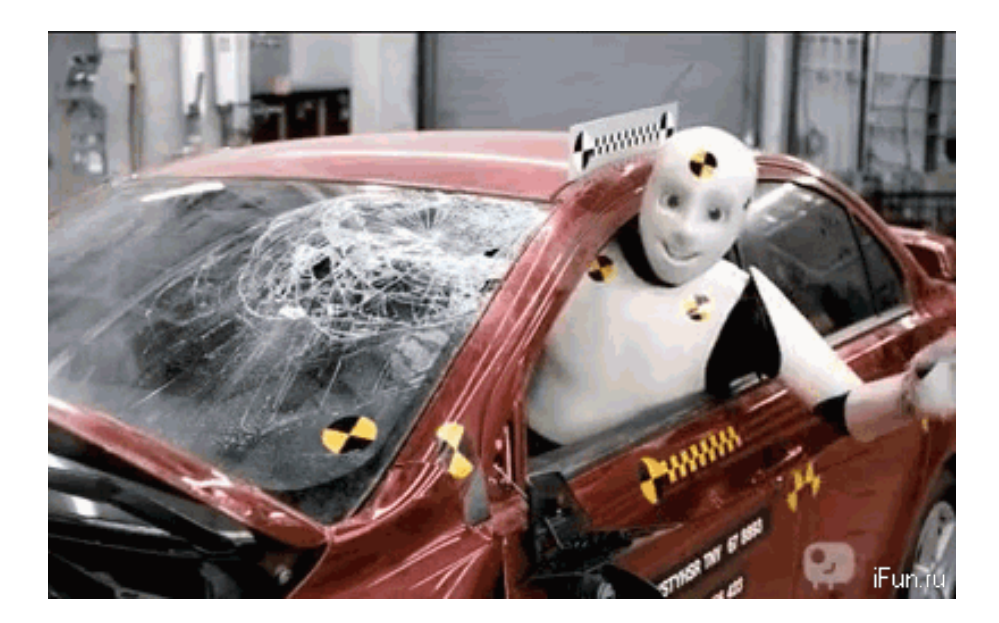

<http://devopsreactions.tumblr.com/post/48601970709/whole-suite-of-automated-tests-passed>

### **How sometimes it looks like**

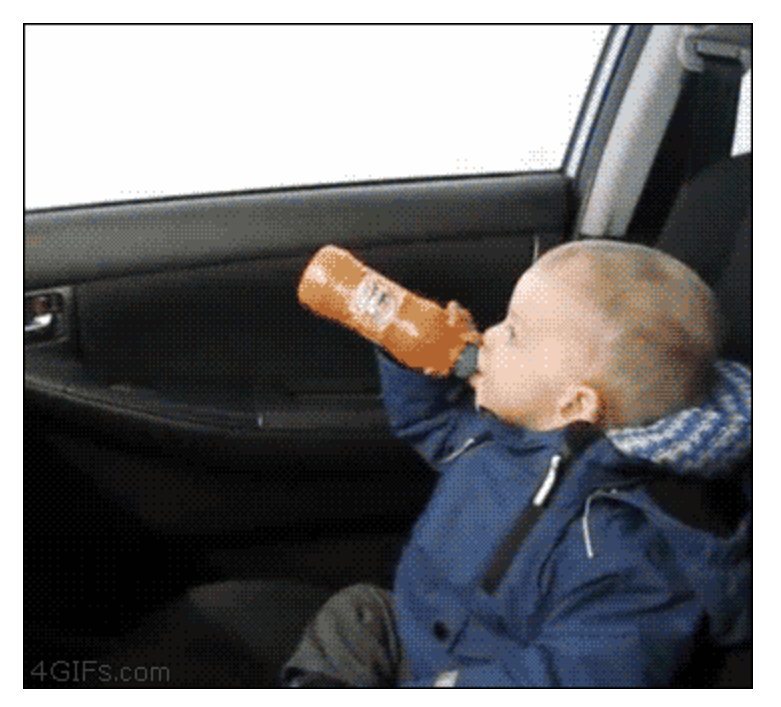

<http://devopsreactions.tumblr.com/post/99634417776/demonstrating-end-to-end-automation-to-new>

## **Our Upcoming Challenges**

- Do something with Migrations
- Reduce Fixtures memory usage
- Tests per feature-branch
- Organize Back-ups
- Launch it Live

### **Questions?**

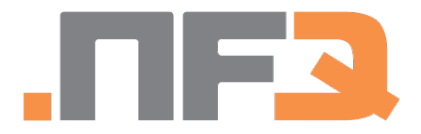

Sergej Kurakin

Work Email: [sergej.kurakin@nfq.lt](mailto:sergej.kurakin@nfq.lt) Personal Email: [sergej@kurakin.info](mailto:sergej@kurakin.info) <https://www.linkedin.com/in/sergejkurakin>

Special thanks to authors of all pictures used in this presentation.